## **RISK-AWARE PROJECT SCHEDULING**

Z WYKORZYSTANIEM UCT

**KAROL WALĘDZIK** 

## **DEFINICJA ZAGADNIENIA**

## RESOURCE-CONSTRAINED PROJECT SCHEDULING (RCPS)

#### Table 1 Symbols and definitions

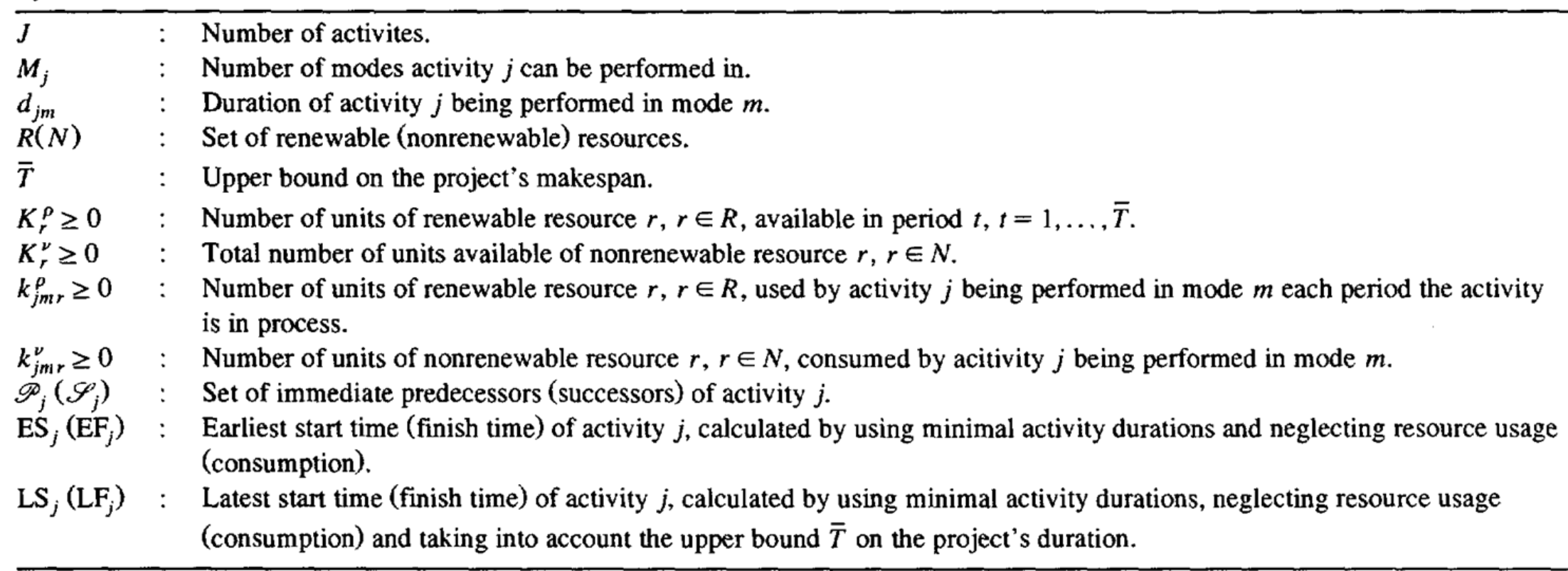

- 1 tryb wykonywania działań
- Czas trwania zadań jako zmienna probabilistyczna o znanym rozkładzie
- Funkcja celu: minimalizacja czasu trwania projektu
- Budżet: zamodelowany przez zasób nieodnawialny

- Ryzyko:
	- rozkład prawdopodobieństwa wystąpienia (w jednostce czasu)
	- definicja efektów wystąpienia ryzyka:
		- czasowa zmiana dostępnej ilości zasobu odnawialnego
		- drastyczna zmiana czasu trwania zadania
		- …
	- ryzyko może zrealizować się tylko raz per projekt (ale może być wiele identycznych ryzyk)
	- efekt nie wpływa na zadania w trakcie realizacji w momencie realizacji ryzyka
	- warunki wystąpienia zadania:
		- moment rozpoczęcia danego zadania
		- (w przyszłości potencjalnie kolejne warunki: minimalny / maksymalny dotychczasowy czas trwania projektu, wykonanie / niewykonanie dotychczas danego zadania, ..)

- Działanie:
	- specjalny rodzaj zadania:
		- nie jest niezbędne dla realizacji projektu
		- może (ale nie musi) mieć zerowy czas trwania
		- wymaga zasobów, może mieć poprzedniki (zadania i/lub działania)
	- lista efektów:
		- czasowa zmiana ilości zasobu (odnawialnego lub nie)
		- zmiana czasu trwania zadania
		- (w przyszłości potencjalnie: zmiana rozkładu prawdopodobieństwa wystąpienia ryzyka (liniowe przeskalowanie), zmiana wartości nasilenia już występującego ryzyka)
	- efekty nie wpływają na zadania właśnie wykonywane
	- (w przyszłości opcjonalnie: opóźnienie wystąpienia efektów)
	- warunki wykonalności:
		- nierozpoczęcie wykonywania danego zadania
		- (w przyszłości potencjalnie kolejne warunki: minimalne nasilenie występowania danego ryzyka, minimalny/maksymalny czas od początku projektu, wykonanie poprzedników)

- Efekt:
	- rozkład prawdopodobieństwa intensywności
	- rozkład prawdopodobieństwa czasu trwania
	- typ efektu i specyficzne parametry

## **INSTANCJE PROBLEMU**

#### **BAZA INSTANCJI RCPS**

- PSPLib
- http://www.om-db.wi.tum.de/psplib/main.html

- Czas trwania zadań rozkład Beta(3,5)
	- Moda == szacunek punktowy instancji RCPS
	- P (t <= 75% mody)  $\approx$  3-5%
	- P (t > = 150% mody)  $\approx$  3-5%

- Ryzyka
	- czasowa niedostępność zasobu
		- jedno ryzyko per każdy zasób odnawialny
		- prawdopodobieństwo wystąpienia == 2% w każdej jednostce czasu
		- natężenie == -1 / -2 z równym prawdopodobieństwem
		- czas trwania == rozkład jednostajny z przedziału [10;30]

#### • Ryzyka

- drastyczna zmiana czasu trwania zadania
	- jedno ryzyko dla każdego wybranych zadań (34% wszystkich zadań)
	- prawdopodobieństwo wystąpienia == 15% w momencie rozpoczynania zadania
	- natężenie (mnożnik czasu trwania zadania) == 2
	- czas trwania: nie dotyczy (nieograniczony)
	- realizowalność: tylko w momencie rozpoczynania zadania

- Działania naprawcze
	- czasowa wynajęcie dodatkowego zasobu
		- jedno działanie per każdy rodzaj zasobu odnawialnego
		- dedykowany budżet w wysokości 34% liczby typów zasobów projekcie
		- koszt == 1 jednostka budżetu
		- czas trwania == 8
		- efekt:
			- czasowa zmiana dostępnej ilości zasobu odnawialnego
			- $\cdot$  natężenie == 1
			- $\cdot$  czas trwania == 40

#### • Działania naprawcze

- zwiększenie kapitału zaangażowanego w zadanie
	- jedno działanie per każde zadanie zagrożone ryzykiem drastycznego wydłużenia czasu
	- dedykowany budżet w wysokości 15% sumarycznego oczekiwanego czasu realizacji ryzykownych zadań w projekcie
	- koszt == 1 per jednostka oczekiwanego skrócenia czasu zadania
	- $\cdot$  czas trwania == 0
	- wykonalność: do momentu rozpoczęcia wykonywania zadania (wyłącznie)
	- efekt:
		- zmiana czasu trwania zadania
		- natężenie (mnożnik czasu realizacji zadania) == 0.66
		- czas trwania: nie dotyczy (nieograniczony)

## HEURISTIC SOLVER HEURYSTYCZNE ROZWIĄZYWANIE RAPS

#### HEURYSTYCZNE ROZWIĄZYWANIE RCPSP

- *Parallel Schedule Generation Scheme*
	- dla każdego kolejnego punktu czasowego:
		- określ zbiór D zadań, które mogą legalnie zostać rozpoczęte w tym momencie (uwzględniając zarówno wymagane poprzedniki, jak i zasoby)
		- powtarzaj dopóki zbiór D nie jest pusty:
			- wybierz spośród nich zadanie o najwyższym priorytecie
				- (korzystając z heurystyki priorytetyzującej)
			- zaplanuj rozpoczęcie wybranego zadania w analizowanym punkcie czasowym
			- uaktualnij ilość dostępnych zasobów, przelicz zawartość zbioru D

### ANALIZA ŚCIEŻKI KRYTYCZNEJ

- Analiza na bazie zależności zadań, bez uwzględnienia zasobów:
	- w przód:
		- wyznaczenie dla każdego zadania ES (*early start*) i EF (*early finish*)
	- wstecz (na bazie poprzedniej):
		- wyznaczenie dla każdego zadania LS (*late start*) i LF (*late finish*)
- Zapas czasu dla zadania (*slack):* S = LF EF = ES LS
- $\cdot$  Ścieżka krytyczna: zadania, dla których S = 0

#### HEURYSTYCZNE REGUŁY PRIORYTETYZUJĄCE

- Proste reguły:
	- najdłuższe zadanie
	- min. LF
	- min. LS
	- min. S
	- suma czasu realizacji zadania i bezpośrednich następników
	- liczba bezpośrednich i pośrednich następników zadania

- w kolejnych punktach czasowych:
	- sprawdź, czy jest to punkt decyzyjny
		- jeśli tak: wygeneruj nowy plan realizacji projektu
	- wybierz zadania do realizacji na podstawie planu
	- przejdź do kolejnego punktu czasowego

- W każdym punkcie decyzyjnym:
	- skonstruuj plan realizacji projektu:
		- wygeneruj do 32 potencjalnych planów:
			- plan składa się z działań do wykonania natychmiast i harmonogramu zadań
			- w ramach generowania każdego z planów:
				- wybierz losowo realizowalny podzbiór legalnych działań (uwzględniając wpływ działań na wykonalność kolejnych) oraz heurystykę priorytetyzującą
					- (unikając powtórzeń wybranych kombinacji)
				- stwórz deterministyczny model projektu (RCP) na bazie wartości oczekiwanych rozkładów czasu trwania zadań i aktualnego stanu zasobów (uwzględnij aktualne efekty ryzyk i działań)
				- wygeneruj plan za pomocą PSGS z wybraną heurystyką
		- wybierz najkrótszy plan jako aktualny

- Realizacja planu:
	- jeśli to możliwe, rozpocznij pierwsze zadanie w planie
	- 2. znajdź w planie pierwsze realizowalne zadanie o zaplanowanym czasie startu nie późniejszym niż 2 jednostki od aktualnego punktu czasowego
	- 3. jeśli brak takiego zadania, zakończ obsługę aktualnego punktu czasowego
	- 4. rozpocznij wykonywanie zadania
	- 5. wróć do punktu 2

- Warunki uznania punktu czasowego za punkt decyzyjny:
	- brak aktualnego planu
	- pierwsze zadanie w planie opóźnione o więcej niż 2 jednostki
	- pojawienie się nowego efektu ryzyka w poprzedniej jednostce czasowej
	- zakończenie się efektu w poprzedniej jednostce czasowej
	- opóźnienie startu pierwszego zadania w planie o więcej niż 2 jednostki czasu
	- pojawienie się nowego, nigdy wcześniej nie rozważanego, legalnego działania naprawczego

# UCT

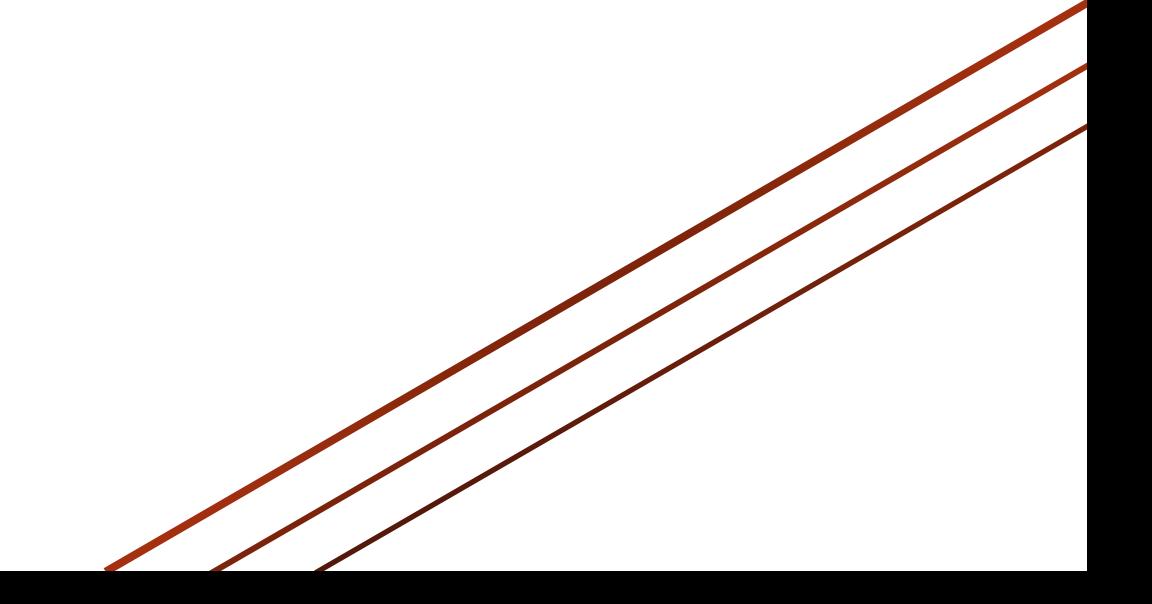

## UCT

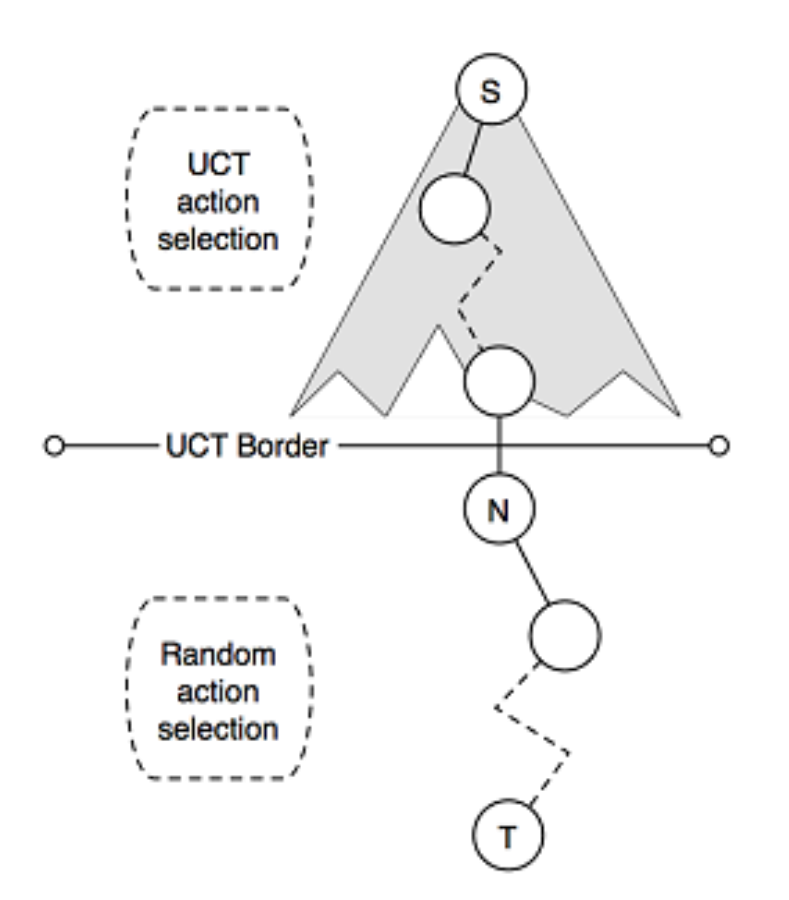

#### **UCT**

• Sposób wybierania kolejnego ruchu podczas symulacji (UCT):

$$
a^* = argmax_{a \in A(s)} \left\{ \mathcal{Q}(s, a) + C \sqrt{\frac{\ln N(s)}{N(s, a)}} \right\}
$$

• Q(s,a) – średni dotychczasowy wynik pary stan-ruch

- N liczba wizyt w danym stanie/wykonań danej akcji
- akcje nigdy nie wykonane wybierane są w pierwszej kolejności

## **BASICUCT**

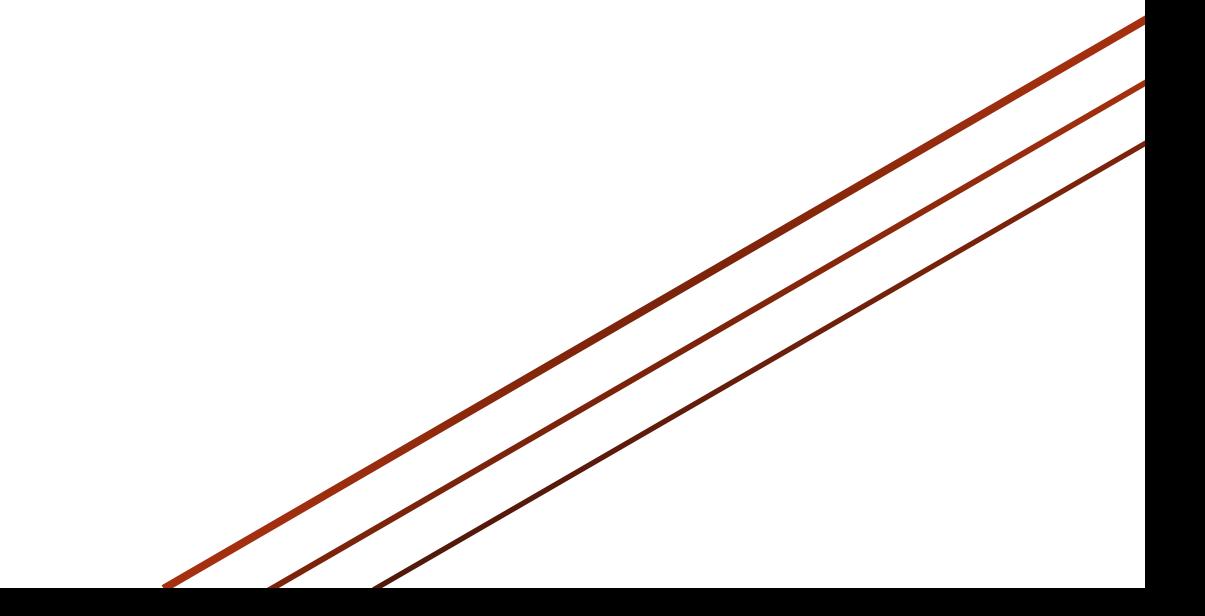

### UCT JAKO PLANER

- Gra jednoosobowa z niedeterminizmem
- Możliwe akcje:
	- rozpoczęcie wykonania działania
	- rozpoczęcie wykonania zadania
	- *noop*
- Tylko *noop* powoduje przejście do kolejnej jednostki czasowej
- w przyszłości:
	- możliwe zastosowanie heurystyk w celu ograniczenia liczby rozpatrywanych akcji
		- np.: zawsze rozpoczynaj zadania, jeśli tylko są wolne zasoby

#### FAZA UCT

{

}

```
private int Uct(OngoingProject project)
```

```
 if (project.ToDo.Count == 0) return project.Time;
```

```
 var node = GetOrCreateUctNode(project);
 var decision = GetPossibleDecisions(project, node)
                                      f(x) = b. Greatest(d => d. Priority);
```

```
 ExecuteDecision(project, decision, true);
```

```
int result = (node.Visits == 0) ?
                           MonteCarlo(project) : Uct(project);
```

```
 decision.AddScore(result);
```

```
 return result;
```
#### FAZA MONTE-CARLO

```
 private int MonteCarlo(OngoingProject project)
\overline{\mathcal{L}}if (project.ToDo.Count == \theta) return project.Time;
           var actions = project.GetLegalActions();
            var activities = project.GetLegalActivities();
            //If there are any legal activities consider starting them
           if (activities.Count > 0 && _random.NextDouble() <= .9)
\{ project.StartActivity(activities.Random());
 }
            //Consider starting action
           else if (actions.Count > 0 && random.NextDouble() < .5)
\{ project.StartAction(actions.Random());
 }
            //Noop; move ahead in time
            else
\{ project.Go();
 }
            return MonteCarlo(project);
        }
```
## REPREZENTACJA STANU W DRZEWIE UCT

- Uproszczona w celu umożliwienia jakiejkolwiek nauki
- Składowe:
	- Zbiór identyfikatorów zrealizowanych ryzyk
	- Zbiór identyfikatorów zrealizowanych akcji
	- Zbiór uproszczonych opisów działań w trakcie realizacji
		- Działanie: (identyfikator, pozostały czas trwania)
	- Zbiór uproszczonych opisów zadań w trakcie realizacji
		- Zadanie: (identyfikator, pozostały czas trwania)
	- Zbiór identyfikatorów zrealizowanych zadań
	- Zbiór uproszczonych opisów aktualnie aktywnych efektów
		- Efekt: (identyfikator, przybliżona siła, pozostały czas trwania, probabilistyczne parametry specyficzne dla typu efektu)
	- Ilości dostępnych zasobów odnawialnych i nieodnawialnych

## PROUCT PROACTIVE SCHEDULING WITH UCT

### PROUCT

- Planowanie:
	- na początku działania algorytmu
	- po wystąpieniu *wyzwalacza planowania*
- Dostępny jest *solver* rozwiązujący problem RCPS bez ryzyk
	- w wersji z deterministycznym trwaniem zadań
	- potencjalnie w przyszłości:
		- w wersji uwzględniającej niedeterministyczny czas trwania zadań
	- aktualna realizacja: HS z wyłączeniem obsługi działań naprawczych

### PROUCT

- Algorytm planowania:
	- UCT w zastosowaniu do niedeterministycznej gry jednoosobowej
		- możliwe ruchy:
			- wykonanie działania
			- *noop*
		- *Noop* powoduje uruchomienie solvera dla problemu uwzględniającego efekty działań i realizację projektu do momentu wystąpienia *wyzwalacza planowania*
		- Reprezentacja stanu jak w BasicUCT

## PROUCT

- Algorytm planowania:
	- efekt działania UCT:
		- lista działań do podjęcia w danej chwili
		- uaktualnione przy okazji symulacji statystyki czasów zadań
			- potencjalnie w przyszłości także kosztów
	- faktyczny harmonogram tworzony przez *solver* na bazie danych z UCT
	- projekt realizowany do czasu kolejnej rundy planowania
- Wyzwalacze etapu planowania:
	- jak w HS
	- upłynięcie 12 jednostek od ostatniego etapu planowania

#### **SOLVER**

- W przyszłości potencjalnie:
	- solver na bazie CI (zwykle skuteczniejszy)
	- niedeterministyczne czasy trwania zadań (rozkłady z UCT)

## WYNIKI

Karol Walędzik - RAPS 37

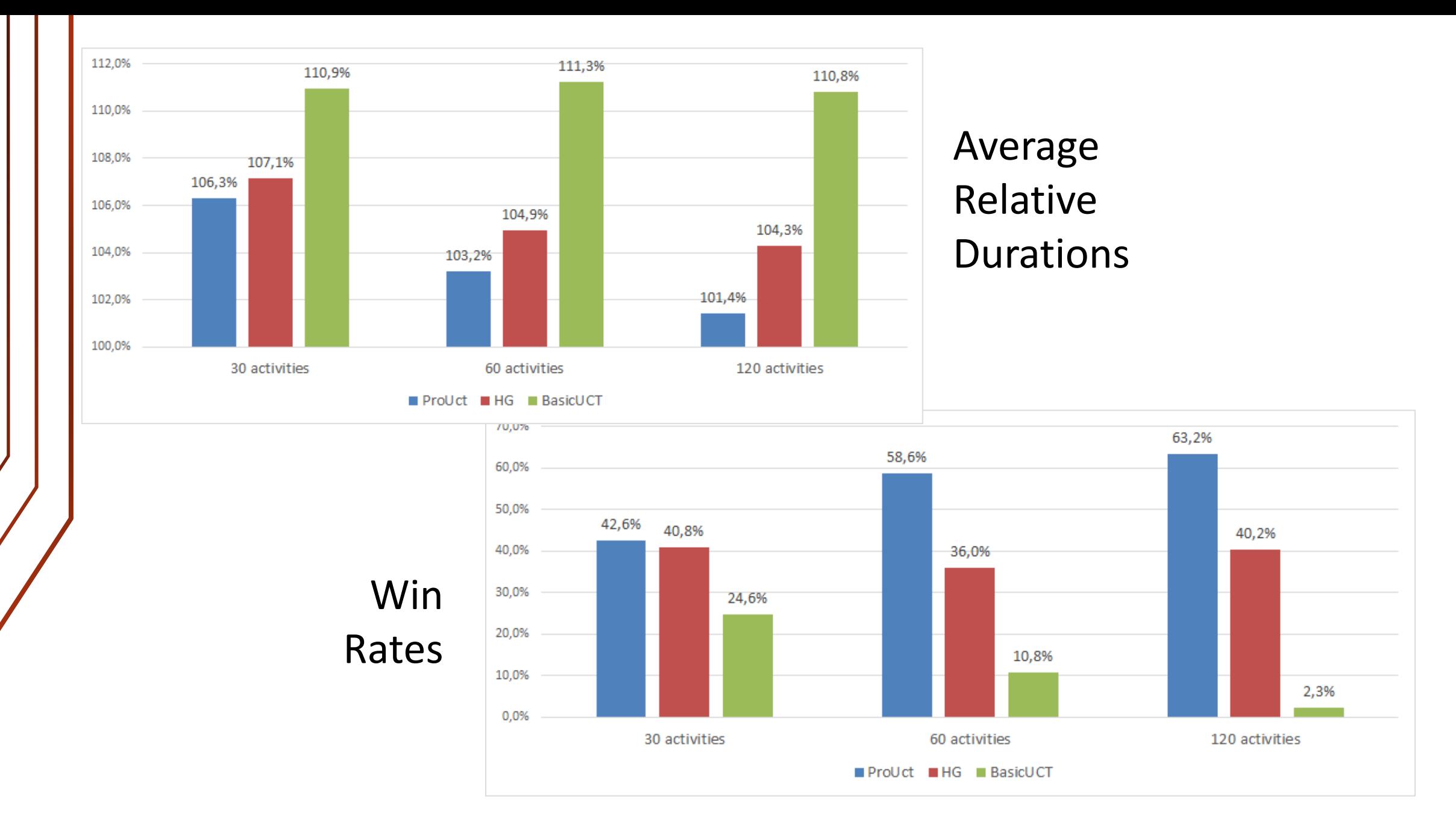